**File BOM Detector Crack Free (April-2022)**

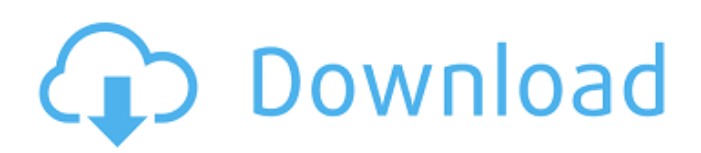

### **File BOM Detector Crack+ PC/Windows**

File BOM Detector Crack Free Download is a lightweight software application built specifically for helping you identify the presence of common BOMs (Byte Order Marks) at the beginning of many files at once. The BOM represents a Unicode character used for signaling the byte order of a text file or stream, as well as which of the several Unicode representations the text is encoded in, such as UTF-8, UTF-16, or UTF-32. The advantages of being portable Since this is a portable program, it is important to mention that it doesn't leave any traces in the Windows Registry. You can copy it on any USB flash drive or other devices, and take it with you whenever you need to detect BOMs on the fly, without having to go through installation steps. Simplistic layout You are welcomed by an intuitive interface that allows you to carry out most operations with minimal effort. Files can be uploaded into the working environment using the built-in browse button or "drag and drop" operations. Additionally, you may add the content of an entire folder to the list. Main functions File BOM Detector Cracked 2022 Latest Version gives you the possibility to perform batch processing operations, which means you can add multiple files and process them at the same time. The uploaded items can be opened via Notepad or Wordpad. At the end of the scanning operation you can view details about the byte order mark and BOM data. Since it doesn't require much computer knowledge to work with this small app, even less experienced users can master the utility with minimum effort. During our testing we have noticed that File BOM Detector carries out a task quickly. As it would be expected from such a small utility, it remains light on system resources, so it doesn't hamper computer performance, nor interfere with other programs' functionality. Diatessaron 1,395,468 views 1.A SIMPLE, EASY-TO-USE, SECURE BOT THAT'S FUN AND HELP YOU BUY ANYTHING YOU WANT. 2.New Version Of Diatessaron Bot Released Today. 3.Support Buy ANY FROM US FOR BIT COIN/ETHERUM/LITECOIN/ETHEREUM/DIGIBYTE/ATOM/NEO/XMR/RUBI/LTC/NXTC/PIVX/MANA/DASH/XE M/XRP/BAT/PIVX/FLETA/IOST/K

### **File BOM Detector Activation Code**

File BOM Detector is a lightweight software application built specifically for helping you identify the presence of common BOMs at the beginning of many files at once. The BOM represents a Unicode character used for signaling the byte order of a text file or stream, as well as which of the several Unicode representations the text is encoded in, such as UTF-8, UTF-16, or UTF-32. The advantages of being portable Since this is a portable program, it is important to mention that it doesn't leave any traces in the Windows Registry. You can copy it on any USB flash drive or other devices, and take it with you whenever you need to detect BOMs on the fly, without having to go through installation steps. Simplistic layout You are welcomed by an intuitive interface that allows you to carry out most operations with minimal effort. Files can be uploaded into the working environment using the built-in browse button or "drag and drop" operations. Additionally, you may add the content of an entire folder to the list. Main functions File BOM Detector gives you the possibility to perform batch processing operations, which means you can add multiple files and process them at the same time. The uploaded items can be opened via Notepad or Wordpad. At the end of the scanning operation you can view details about the byte order mark and BOM data. Since it doesn't require much computer knowledge to work with this small app, even less experienced users can master the utility with minimum effort. During our testing we have noticed that File BOM Detector carries out a task quickly. As it would be expected from such a small utility, it remains light on system resources, so it doesn't hamper computer performance, nor interfere with other programs' functionality. Bottom line To sum things up, File BOM Detector offers a simple software solution when it comes to helping you detect the presence of BOMs. It can be easily installed and configured by all types of users, regardless of their experience level. File BOM Detector File BOM Detector is a lightweight software application built specifically for helping you identify the presence of common BOMs at the beginning of many files at once. The BOM represents a Unicode character used for signaling the byte order of a

text file or stream, as well as which of the several Unicode representations the text is encoded 3a67dffeec

# **File BOM Detector Crack Keygen Full Version**

This is a lightweight software application built specifically for helping you identify the presence of common BOMs (Byte Order Marks) at the beginning of many files at once. The BOM represents a Unicode character used for signaling the byte order of a text file or stream, as well as which of the several Unicode representations the text is encoded in, such as UTF-8, UTF-16, or UTF-32. The advantages of being portable Since this is a portable program, it is important to mention that it doesn't leave any traces in the Windows Registry. You can copy it on any USB flash drive or other devices, and take it with you whenever you need to detect BOMs on the fly, without having to go through installation steps. Simplistic layout You are welcomed by an intuitive interface that allows you to carry out most operations with minimal effort. Files can be uploaded into the working environment using the built-in browse button or "drag and drop" operations. Additionally, you may add the content of an entire folder to the list. Main functions File BOM Detector gives you the possibility to perform batch processing operations, which means you can add multiple files and process them at the same time. The uploaded items can be opened via Notepad or Wordpad. At the end of the scanning operation you can view details about the byte order mark and BOM data. Since it doesn't require much computer knowledge to work with this small app, even less experienced users can master the utility with minimum effort. During our testing we have noticed that File BOM Detector carries out a task quickly. As it would be expected from such a small utility, it remains light on system resources, so it doesn't hamper computer performance, nor interfere with other programs' functionality. Bottom line To sum things up, File BOM Detector offers a simple software solution when it comes to helping you detect the presence of BOMs. It can be easily installed and configured by all types of users, regardless of their experience level.[Usefulness of immediate incision suture for failed internal maxillary artery ligation]. We report a successful case of successful arterial reperfusion after failed internal maxillary artery ligation. A 35-year-old woman was referred to our hospital with postpartum right hemiplegia. Magnetic resonance imaging revealed acute infarction of the right basal ganglia. Angiography demonstrated obstruction

### **What's New in the?**

NOTE: This is not the product we offer File BOM Detector is a software utility to help you identify the presence of common Byte Order Marks, or BOMs. In the current versions of Windows operating systems, Microsoft has been using BOMs to make sure that byte-by-byte reading works properly. This small and essential practice can allow you to guarantee that the files you download are in the correct format and they can be opened correctly. If you are among those who have had problems with byte-by-byte reading due to unexpected byte order or invalid Unicode representation, you should think of installing the BOM detector utility to avoid errors and get files in the correct order. One of the main advantages of using File BOM Detector is the fact that this software remains as portable as it was when it was developed. You can install it on any USB flash drive without having to perform any installation steps. The BOM represents a character that identifies the byte order, and the representation format of the file, such as UTF-8, UTF-16, or UTF-32. You can upload multiple files to be processed at the same time. You can verify the detection result for each file in an intuitive interface. You can also add a folder content into the list of processed files. The files you add will be analyzed in the same way, and the details about the BOM will be displayed. Listing files byte order with File BOM Detector is as easy as possible. If you know how to paste the code or upload files through a browser, you can do everything manually with this utility. The program's interface is very intuitive, so you can be familiar with the main functions and settings with just a little effort. You don't need any technical knowledge to perform the analysis of the uploaded files. Furthermore, when you come across files with an unexpected byte order or BOM, you'll have the option to work with them manually. You can download the original file for testing. The utility doesn't generate any files or stores any information in the computer system. This means that you can install it on any machine,

and copy it on any USB flash drive. At the end of the analysis you can view the details about the BOM. You can copy the file names with the byte order mark for adding into the system clipboard. This feature is very useful when you need

# **System Requirements For File BOM Detector:**

Mac OS X - 10.7 (Lion) Windows 7 Retail Price: \$19.95 (USD) Note: The purchased version of the mod is automatically registered and ready to download when you open the download link, just start the download and follow the instructions. Standalone purchasable file (no purchase required) \$6.95 (USD) Note: The bought version is exactly the same as the mod has been already registered and ready to download after you purchase it. If you purchased it

<http://www.vidriositalia.cl/?p=44540> [https://shelsyorganicstore.com/wp-content/uploads/2022/07/Pizzicato\\_Light.pdf](https://shelsyorganicstore.com/wp-content/uploads/2022/07/Pizzicato_Light.pdf) <https://wishfruits.com/wp-content/uploads/2022/07/eXPlorerBar.pdf> <https://boldwasborn.com/wp-content/uploads/2022/07/yelbev.pdf> <https://menamlanxang.com/ks-projectplanner-pro-free-download-final-2022/> <https://www.hotels-valdys.fr/money/volt-8-03-crack> <http://buyzionpark.com/?p=36038> <https://lsafootball.com/wp-content/uploads/2022/07/pamblan.pdf> <https://studiolegalefiorucci.it/2022/07/08/a9cad-crack-license-keygen/> <https://buycoffeemugs.com/bewise-net-freeware-product-key-free-download-macwin/> [https://cristinalinassi.com/wp-content/uploads/Pattern\\_Generator.pdf](https://cristinalinassi.com/wp-content/uploads/Pattern_Generator.pdf) <http://www.lab20.it/2022/07/08/wrtingawillsnap-activation-code-with-keygen-mac-win-latest/> <https://brutalrecords.com/coming-soon/> <http://pepsistars.com/wes-039-black-skagen-win-mac-2022/> <http://suaratapian.com/?p=10276> <https://aceon.world/mp3-shield-crack-free-mac-win-latest/> [https://wastelandconstruction.com/wp](https://wastelandconstruction.com/wp-content/uploads/2022/07/AVCWare_IPhone_Transfer_Crack___2022.pdf)[content/uploads/2022/07/AVCWare\\_IPhone\\_Transfer\\_Crack\\_\\_\\_2022.pdf](https://wastelandconstruction.com/wp-content/uploads/2022/07/AVCWare_IPhone_Transfer_Crack___2022.pdf) <https://sunnygeeks.com/wp-content/uploads/2022/07/lathpor.pdf> <https://sober-loba.com/ziiosoft-total-video-converter-crack-win-mac/> <https://cryptotalkcentral.com/dbf-recovery-4-17-patch-with-serial-key-april-2022/>